## **Publik - Support #64541**

## **Documentation : lien mort sur la page d'action de données de traitement**

25 avril 2022 17:16 - Paul Marillonnet

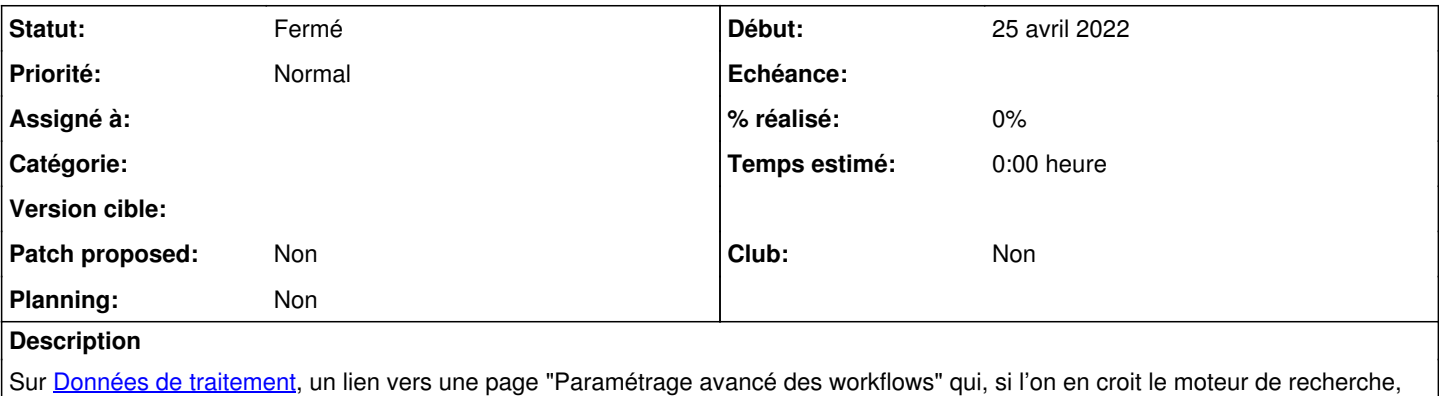

est maintenant divisée en plusieurs pages et n'existe plus en tant que telle.

## **Historique**

## **#1 - 06 juillet 2022 16:19 - Chloé Girard**

*- Statut changé de Nouveau à Fermé*